## Informed Delivery Promotion Validation Checklist for CAT Testing – Mail.dat

The following test scenarios are highly recommended for Mailers who are new to claiming the Informed Delivery Promotion on mailings submitted to PostalOne! These test scenarios can be submitted to the Customer Acceptance Testing (CAT) environment where application of the discount can be confirmed on the postage statement, or they could also submit preliminary jobs to Production to confirm the application of the discount before submitting the jobs as Ready to Pay.

## Mailer Information

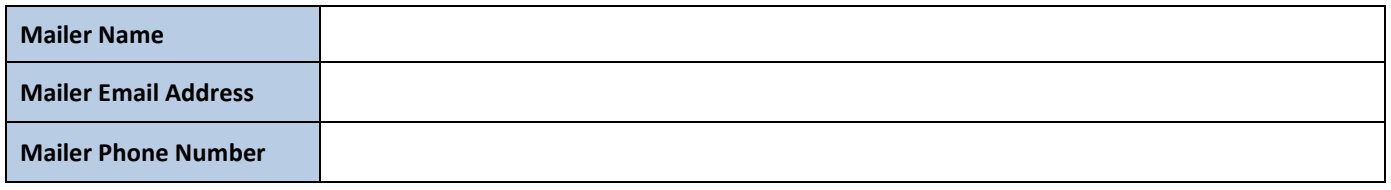

## Mail.dat Testing Scenarios

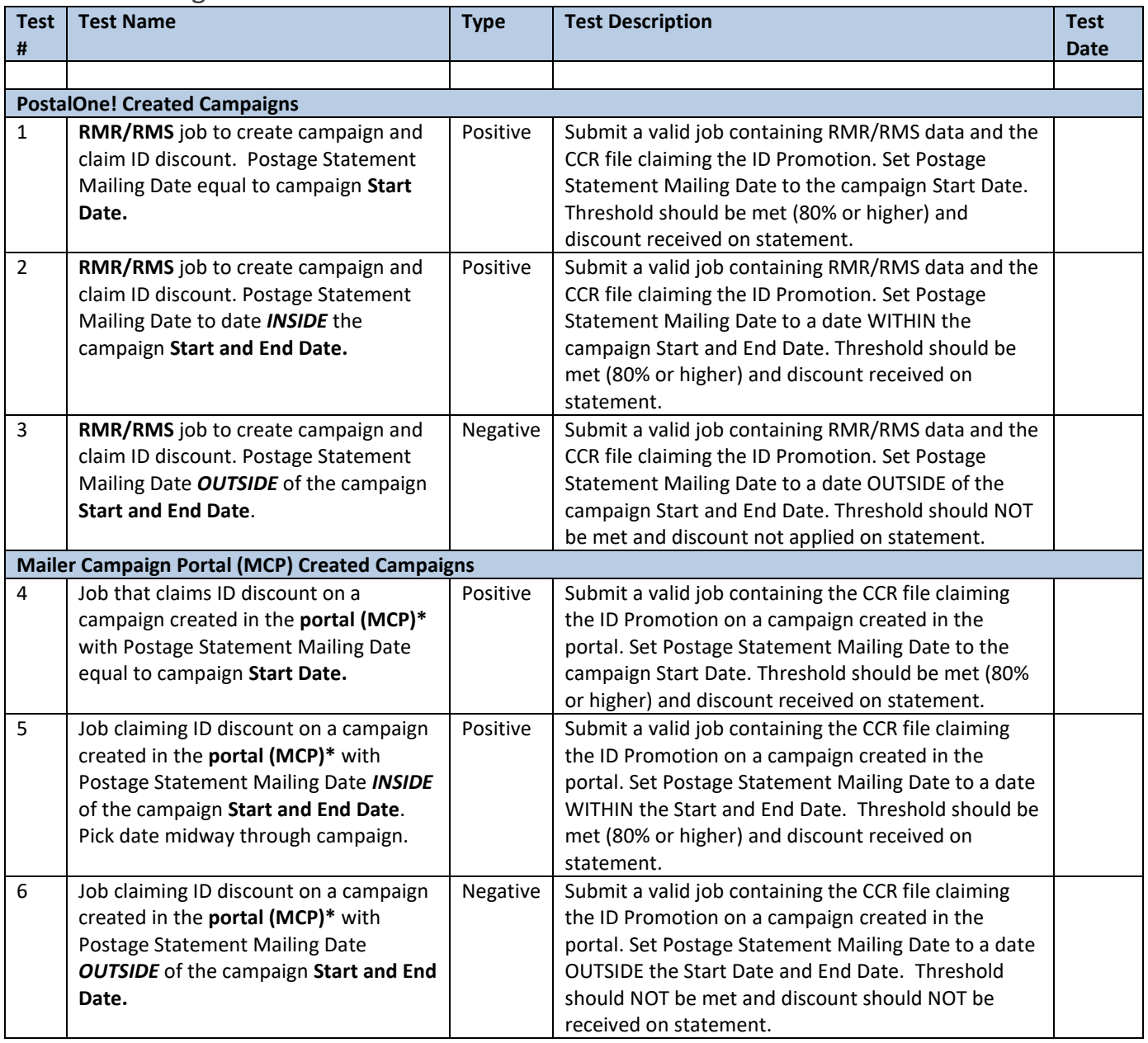

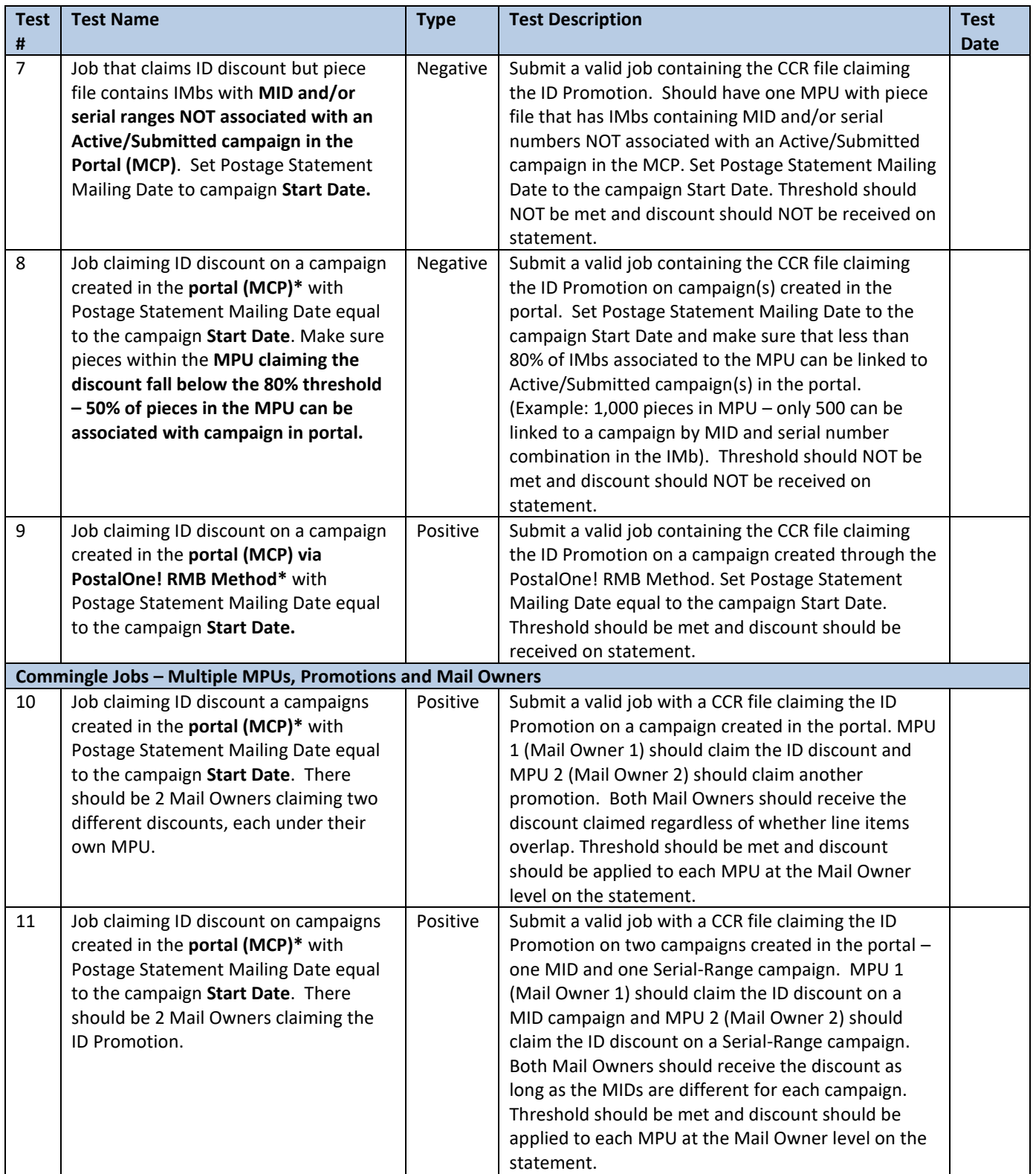

\*For both the MCP and RMB method of creating campaigns, the campaigns must be created in the portal and in Submitted or Active status NO LATER THAN 2 pm EST the day BEFORE the mailing is submitted to PostalOne! Mailing must be submitted to PostalOne! after 6 am the following day to ensure the campaign is present in PostalOne! for validation processing.